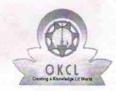

## eVidyalaya Half Yearly Report

Department of School & Mass Education, Govt. of Odisha

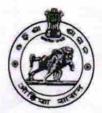

1379

| School Name                           | : TRILOCHANPUR HIGH SCHOOL          | . 4,                   |
|---------------------------------------|-------------------------------------|------------------------|
| U_DISE :<br>21180614102               | District : PURI                     | Block :<br>KANAS       |
| Report Create Date : 00               | 000-00-00 00:00:00 (20659)          |                        |
|                                       |                                     |                        |
|                                       | general_info                        |                        |
| » Half Yearly Report No               |                                     | 5                      |
| » Half Yearly Phase                   |                                     | 2                      |
| » Implementing Partner                |                                     | IL&FS ETS              |
| » Half Yearly Period from             |                                     | 08/21/2016             |
| » Half Yearly Period till             |                                     | 02/20/2017             |
| » School Coordinator Name             |                                     | JYOTSNAMAYEE<br>BEHERA |
|                                       | Leaves taken for the following      | Month                  |
| » Leave Month 1                       |                                     | August                 |
| » Leave Days1                         |                                     | 0                      |
| » Leave Month 2                       |                                     | September              |
| » Leave Days2                         |                                     | 0                      |
| » Leave Month 3                       |                                     | October                |
| » Leave Days3                         |                                     | 0                      |
| » Leave Month 4                       |                                     | November               |
| » Leave Days4                         |                                     | 0                      |
| » Leave Month 5                       |                                     | December               |
| » Leave Days5                         |                                     | 0                      |
| » Leave Month 6                       |                                     | January                |
| » Leave Days6                         |                                     | 0                      |
| » Leave Month 7                       |                                     | February               |
| » Leave Days7                         | 0                                   |                        |
|                                       | Equipment Downtime Deta             | ails                   |
| » Equipment are in working condition? |                                     | Yes                    |
| » Downtime > 4                        | No                                  |                        |
| » Action after 4                      | working days are over for Equipment |                        |
|                                       | Training Details                    |                        |
| » Refresher train                     | Yes                                 |                        |
| » Refresher train                     | 08/24/2016                          |                        |
| » If No; Date for next month          |                                     |                        |

Educational content Details

| ingal |
|-------|
| O.    |
|       |
|       |
|       |
|       |
|       |
|       |
|       |
|       |
|       |
|       |
|       |
|       |
|       |
|       |
|       |
|       |
|       |
|       |
|       |
|       |
|       |
|       |

| » Month-4                                 | November |
|-------------------------------------------|----------|
| » Hours4                                  | 49       |
| » Month-5                                 | December |
| » Hours5                                  | 29       |
| » Month-6                                 | January  |
| » Hours6                                  | 59       |
| » Month-7                                 | February |
| » Hours7                                  | 27       |
| Server & Node Downtime of                 | details  |
| » Server Downtime Complaint logged date1  |          |
| » Server Downtime Complaint Closure date1 |          |
| » Server Downtime Complaint logged date2  |          |
| » Server Downtime Complaint Closure date2 |          |
| » Server Downtime Complaint logged date3  |          |
| » Server Downtime Complaint Closure date3 |          |
| » No. of Non-working days in between      | 0        |
| » No. of working days in downtime         | 0        |
| Stand alone PC downtime                   | details  |
| » PC downtime Complaint logged date1      |          |
|                                           |          |
| » PC downtime Complaint Closure date1     |          |
| » PC downtime Complaint logged date2      |          |
| » PC downtime Complaint Closure date2     |          |
| » PC downtime Complaint logged date3      |          |
| » PC downtime Complaint Closure date3     |          |
| » No. of Non-working days in between      |          |
| » No. of working days in downtime         | 0        |
| UPS downtime detail                       | S        |
| » UPS downtime Complaint logged date1     |          |
| » UPS downtime Complaint Closure date1    |          |
| » UPS downtime Complaint logged date2     |          |
| » UPS downtime Complaint Closure date2    |          |
| » UPS downtime Complaint logged date3     |          |
| » UPS downtime Complaint Closure date3    |          |
| » No. of Non-working days in between      | 0        |
| » No. of working days in downtime         | 0        |
| Genset downtime deta                      | ails     |
| » UPS downtime Complaint logged date1     |          |
| » UPS downtime Complaint Closure date1    |          |
| » UPS downtime Complaint logged date2     |          |
| » UPS downtime Complaint Closure date2    | 3(1)     |
| » UPS downtime Complaint logged date3     |          |
| » UPS downtime Complaint Closure date3    |          |
| » No. of Non-working days in between      | 0        |
| » No. of working days in downtime         | 0        |

## Integrated Computer Projector downtime details » Projector downtime Complaint logged date1 » Projector downtime Complaint Closure date1 » Projector downtime Complaint logged date2 » Projector downtime Complaint Closure date2 » Projector downtime Complaint logged date3 » Projector downtime Complaint Closure date3 » No. of Non-working days in between 0 » No. of working days in downtime Printer downtime details » Printer downtime Complaint logged date1 » Printer downtime Complaint Closure date1 » Printer downtime Complaint logged date2 » Printer downtime Complaint Closure date2 » Printer downtime Complaint logged date3 » Printer downtime Complaint Closure date3 » No. of Non-working days in between 0 0 » No. of working days in downtime Interactive White Board (IWB) downtime details » IWB downtime Complaint logged date1 » IWB downtime Complaint Closure date1 » IWB downtime Complaint logged date2 » IWB downtime Complaint Closure date2 » IWB downtime Complaint logged date3 » IWB downtime Complaint Closure date3 » No. of Non-working days in between » No. of working days in downtime 0 Servo stabilizer downtime details » stabilizer downtime Complaint logged date1 » stabilizer downtime Complaint Closure date1 » stabilizer downtime Complaint logged date2 » stabilizer downtime Complaint Closure date2 » stabilizer downtime Complaint logged date3 » stabilizer downtime Complaint Closure date3 » No. of Non-working days in between » No. of working days in downtime Switch, Networking Components and other peripheral downtime details » peripheral downtime Complaint logged date1 » peripheral downtime Complaint Closure date1 » peripheral downtime Complaint logged date2 » peripheral downtime Complaint Closure date2 » peripheral downtime Complaint logged date3 » peripheral downtime Complaint Closure date3

0

» No. of Non-working days in between

HEADMASTER
Signature of Head Master/Mistress with Seal